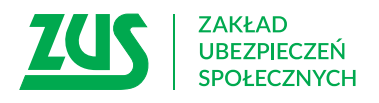

## **ODWOŁANIE PEŁNOMOCNICTWA**

#### **Instrukcja wypełniania**

Wypełnij ten formularz, jeśli chcesz odwołać pełnomocnictwo. Pełnomocnictwo możesz odwołać, jeśli udzieliłeś go wcześniej wybranej przez Ciebie osobie, do załatwiania w ZUS spraw w Twoim imieniu. Możesz to zrobić również wtedy, gdy to Tobie zostało wcześniej udzielone pełnomocnictwo i chcesz z niego zrezygnować.

Jeśli spółka ma wieloosobowe przedstawicielstwo i musisz wpisać dane więcej niż jednej osoby, która odwołuje pełnomocnictwo/ pełnomocnictwa, wypełnij dodatkowo załącznik **PEL-Z** i dołącz go do tego formularza.

#### **Ważne!**

Tym wnioskiem całkowicie odwołasz wszystkie udzielone wcześniej pełnomocnictwa danemu pełnomocnikowi. Jeśli chcesz ograniczyć zakres udzielonego wcześniej pełnomocnictwa, będziesz musiał ponownie wypełnić formularz **PEL** i wskazać zakres obowiązywania tego pełnomocnictwa.

- 1. Wypełnij WIELKIMI LITERAMI
- 2. Pola wyboru zaznacz znakiem **X**
- 3. Wypełnij kolorem czarnym lub niebieskim (nie ołówkiem)
- 4. Podaj **adres do korespondencji** w tej sprawie

### **Odwołuję pełnomocnictwo jako:**

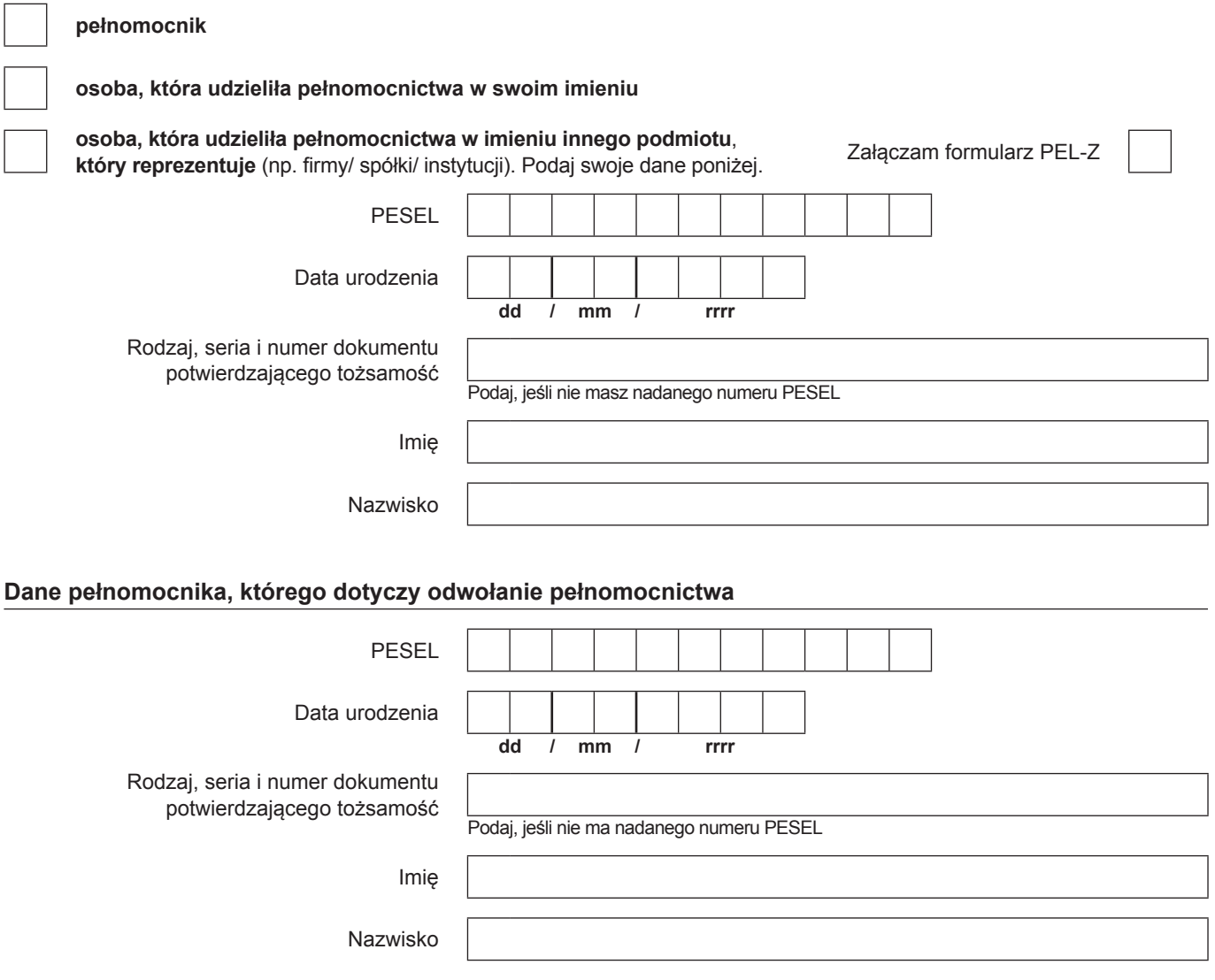

# **PEL-O**

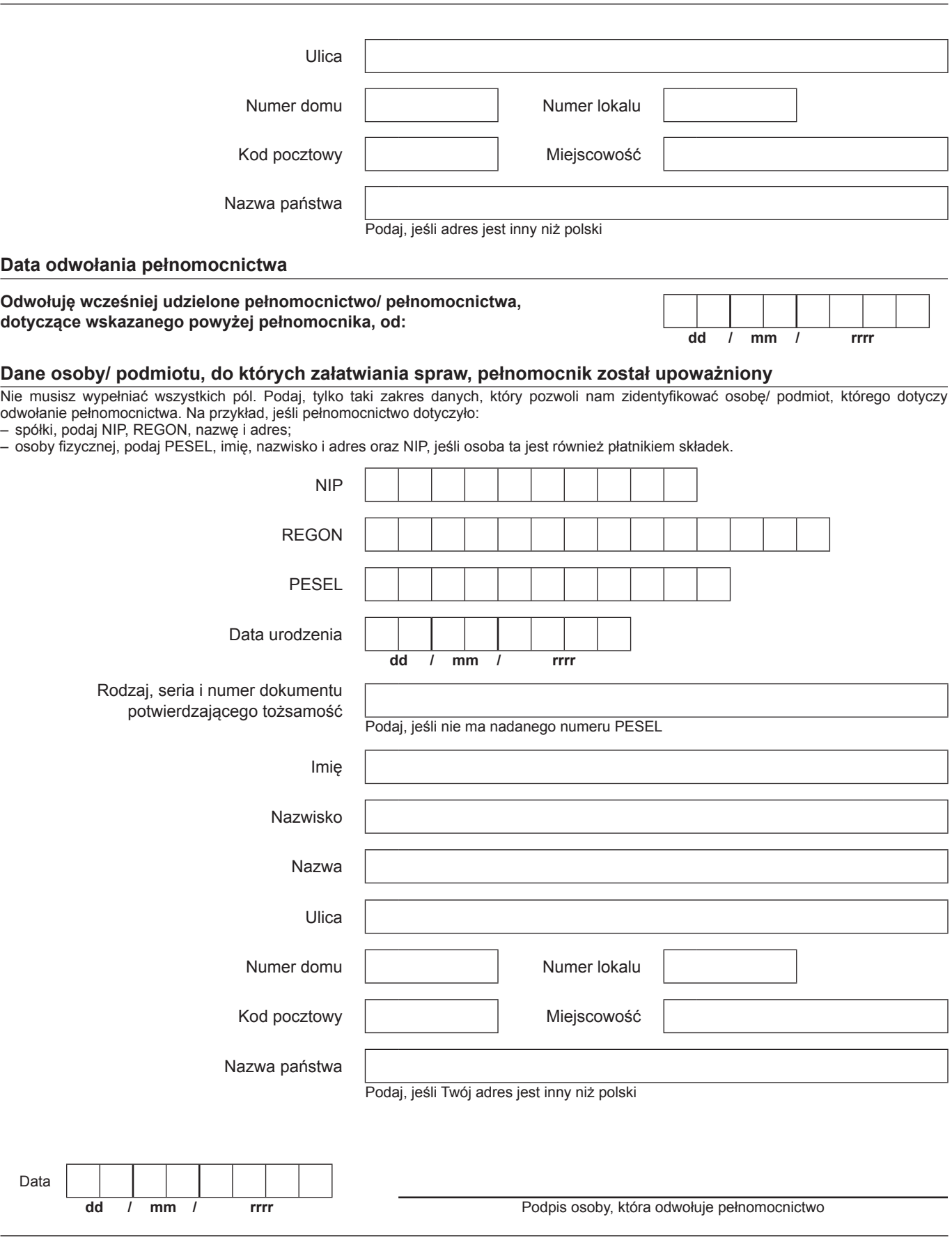

Informacje, o których mowa w art. 13 ust. 1 i 2 Rozporządzenia Parlamentu Europejskiego i Rady (UE) 2016/679 z dnia 27 kwietnia 2016 r. w sprawie ochrony osób fizycznych w związku z przetwarzaniem danych osobowych i w sprawie swobodnego przepływu takich danych oraz uchylenia dyrektywy 95/46/WE (RODO), są dostępne w centrali lub terenowych jednostkach organizacyjnych ZUS oraz na stronie internetowej ZUS pod adresem: http://bip.zus.pl/rodo/rodo-klauzule-informacyjne